## SAP ABAP table LFA1\_APP\_DI {Vendor Master (General Part) Direct Input}

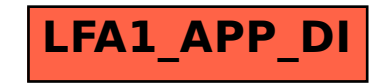